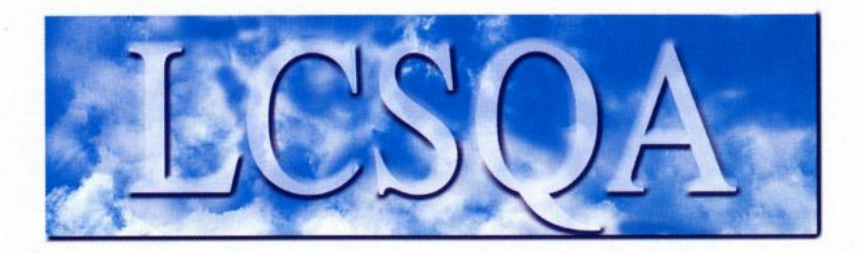

# **Laboratoire Central** de Surveillance de la Qualité de l'Air

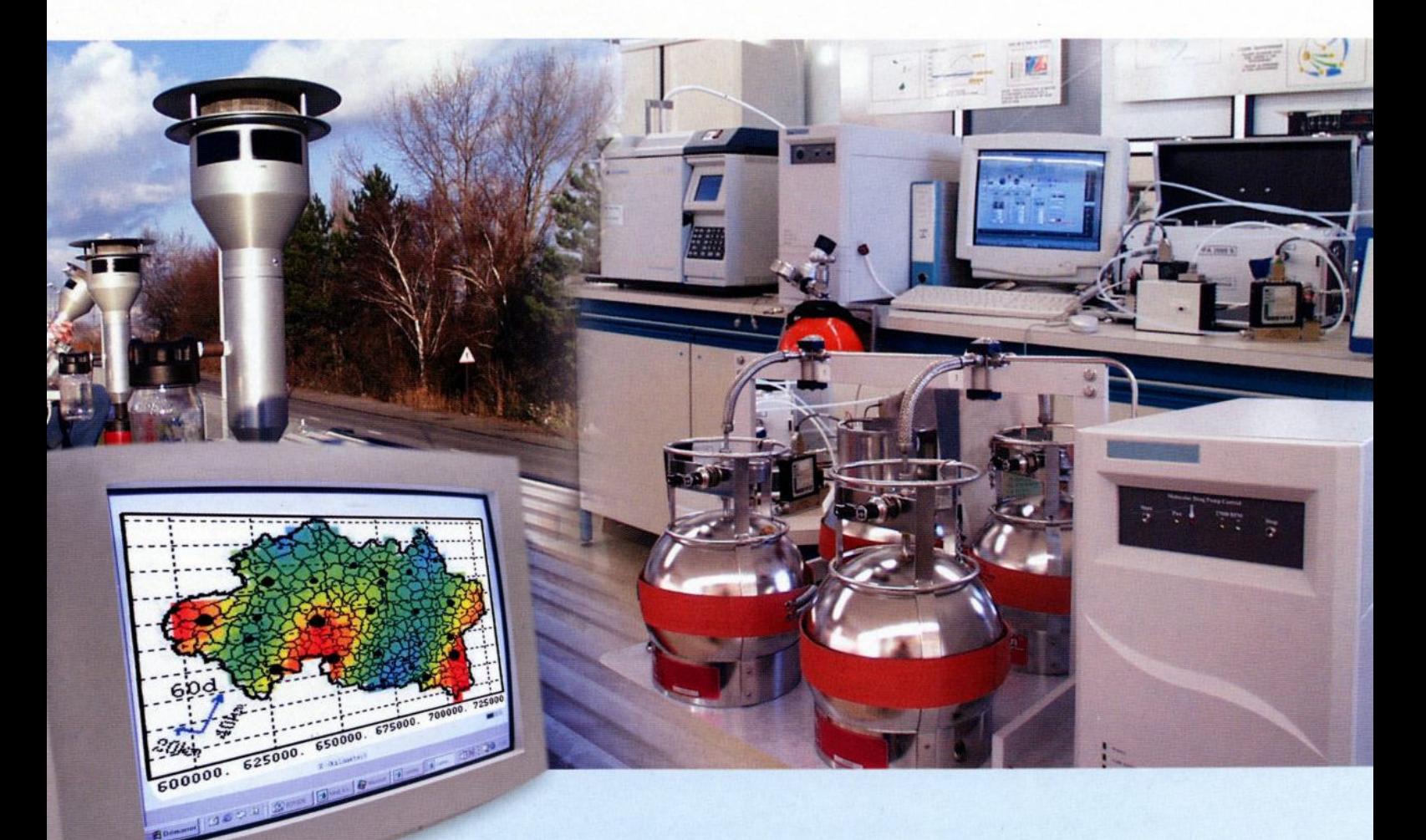

# Etude  $n^{\circ}$  7 - 2004 Programme d'évaluation du tube radiello pour la mesure des BTEX

Décembre 2004 - version définitive Convention: CV 004 000 088

Hervé PLAISANCE, Anne PENNEQUIN-CARDINAL, **Thierry LEONARDIS et Nadine LOCOGE** 

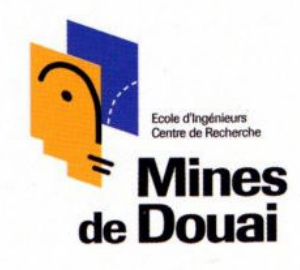

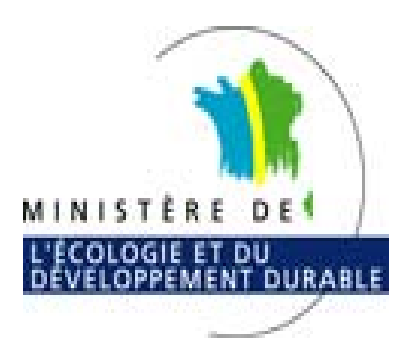

# **PREAMBIILE**

# Le Laboratoire Central de Surveillance de la Qualité de l'Air

Le Laboratoire Central de Surveillance de la Qualité de l'Air est constitué de laboratoires de l'Ecole des Mines de Douai, de l'INERIS et du LNE. Il mène depuis 1991 des études et des recherches en liaison avec les Associations Agréées de Surveillance de la Qualité de l'Air (AASQA), le Ministère de l'Ecologie et du Développement Durable et l'ADEME. Ces travaux supportés financièrement par la Direction des Préventions des Pollutions et des Risques du Ministère de l'Ecologie et du Développement Durable sont réalisés avec le souci constant d'apporter l'appui scientifique et technique indispensable aux AASQA et d'assurer la liaison entre la recherche en matière de pollution atmosphérique et son application sur le terrain.

L'objectif principal du LCSQA est de participer à l'amélioration de la qualité des mesures effectuées en France, depuis le prélèvement des échantillons jusqu'au traitement des données issues des mesures. Cette action est menée dans le cadre notamment des Directives européennes mais aussi dans un cadre prospectif pour fournir aux AASQA de nouveaux outils permettant d'anticiper sur les évolutions futures.

# **ECOLE DES MINES DE DOUAI**

# **DEPARTEMENT CHIMIE ET ENVIRONNEMENT**

**ETUDE N°7** 

# PROGRAMME D'EVALUATION DU TUBE RADIELLO **POUR LA MESURE DES BTEX**

Hervé PLAISANCE, Anne PENNEQUIN-CARDINAL et Nadine LOCOGE, avec la collaboration technique de Thierry LEONARDIS

Décembre 2004

# **SOMMAIRE**

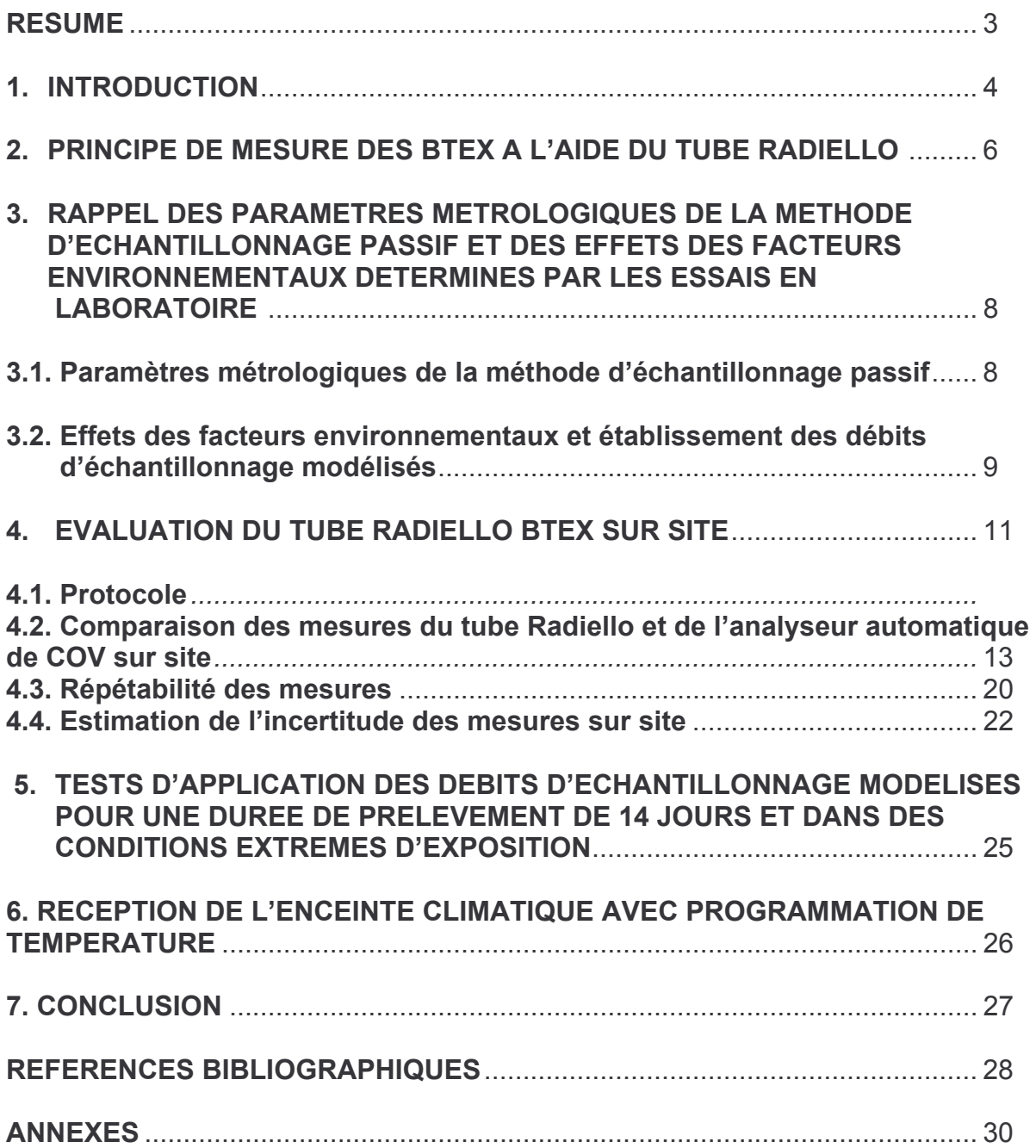

#### RESUME de l'étude n°7 du rapport d'activités de l'EMD 2004 Etude suivie par Hervé PLAISANCE Tel : 03 27 71 26 14

### PROGRAMME D'EVALUATION DU TUBE RADIELLO POUR LA **MESURE DES BTX**

Le présent rapport présente la dernière phase des travaux de l'EMD sur le tube Radiello BTEX qui concerne son évaluation sur site. Pour cela, des séries de six tubes ont été exposées sur trois sites en parallèle avec un analyseur Perkin Elmer fonctionnant en mode on-line. Ces essais comprenaient à la fois des expositions de 7 jours et de 14 jours et deux types de débits d'échantillonnage (valeurs fournies par la Fondation Salvatore Maugeri et débits d'échantillonnage modélisés) ont été utilisés pour le calcul des concentrations en BTEX mesurées à l'aide du tube Radiello. Un bon niveau d'accord est trouvé entre les deux méthodes de mesure. Les écarts les plus faibles ( $\leq 8\%$  en moyenne) sont obtenus pour des expositions de 7 jours, lorsque les débits d'échantillonnage modélisés sont utilisés.

Concernant le benzène, les résultats montrent l'intérêt d'utiliser le débit modélisé avec une durée d'exposition de 7 jours pour éviter une sousestimation de la mesure du tube. La répétabilité des mesures obtenue pour les différentes séries de six tubes analysés s'est avérée satisfaisante pour l'ensemble des composés et pour les deux durées d'exposition (coefficients de variation moyens entre 3 et 7 %). Les incertitudes des mesures présentent des valeurs assez différentes selon la durée d'exposition choisie (7 jours ou 14 jours) et le type de débit d'échantillonnage utilisé. Globalement, l'application des débits d'échantillonnage modélisés, établis à partir des résultats des essais en chambre d'exposition, améliore sensiblement la précision des mesures. Une durée d'exposition de 7 jours couplée à l'application des débits d'échantillonnage modélisés semble être les meilleures conditions d'utilisation du tube Radiello. Dans cette configuration, l'incertitude élargie d'une mesure individuelle est égale à 33% pour le benzène, 27% pour le toluène, 30% pour le m+p-Xylène et se situe entre 35 et 40 % pour l'éthylbenzène à un niveau de concentration supérieur à 1,5 µg/m<sup>3</sup> et entre 38 et 40 % pour l'o-Xylène.

Ce rapport présente également les résultats d'un essai en chambre d'exposition réalisé pour tester l'application des débits d'échantillonnage modélisés pour une durée de prélèvement de 14 jours dans des conditions extrêmes d'exposition (température et niveaux de concentrations élevés). Les résultats de cet essai montrent que la diminution du débit d'échantillonnage du benzène liée aux effets combinés des trois facteurs (la température, la durée d'exposition et le niveau de concentration) est assez bien reproduite par le modèle empirique établi pour le calcul du débit d'échantillonnage. Pour des prélèvements de 14 jours, les débits d'échantillonnage modélisés restent applicables. Néanmoins, en choisissant une durée de prélèvement de 14 jours, on se place dans un domaine de fortes variations des débits d'échantillonnage, qui a pour effet d'augmenter les incertitudes des mesures.

Ce programme d'évaluation du tube Radiello a fait l'objet des travaux de thèse de Anne Cardinal (bourse ADEME co-financée par le CSTB) et a donné lieu à deux articles parus dans des revues internationales :

Dependence on sampling rates of Radiello diffusion sampler for BTEX measurements with the concentration level and exposure time. Pennequin-Cardinal A., H. Plaisance, N. Locoge, O. Ramalho, S. Kirchner and J.C. Galloo. Talanta, 65: 1233-1240, 2005.

Performances of the Radiello diffusive sampler for BTEX measurements: influence of environmental conditions and determination of modelled sampling rates. Pennequin-Cardinal A., H. Plaisance, N. Locoge, O. Ramalho, S. Kirchner and J.C. Galloo. Atmospheric Environment, 39: 2535-2544, 2005.

### 1. INTRODUCTION

Parmi les techniques existantes pour la mesure des BTEX dans l'air ambiant, le tube Radiello est aujourd'hui largement utilisées par les AASQA dans le cadre de campagnes de mesures ponctuelles intégrant un nombre important de sites d'échantillonnage, mais également pour répondre à un objectif de surveillance du benzène. Sa facilité de mise en œuvre et son faible coût d'équipement sont les principaux atouts de cette technique de mesure. Le tube Radiello fut inventé en 1996 par Cocheo et al. (1996) et peut être considéré, de part ses caractéristiques géométriques et l'emploi d'une membrane poreuse, comme un échantillonneur passif de deuxième génération. Pour la mesure des COV, le tube Radiello a trois avantages principaux:

- l'échantillonneur est radial, la surface de contact avec l'air est de 360° sur toute la longueur du tube. De ce fait, le tube Radiello présente des débits d'échantillonnage de plusieurs dizaines de cm<sup>3</sup>.min<sup>-1</sup> (28 cm<sup>3</sup>.min<sup>-1</sup> pour le benzène), qui sont 30 à 80 fois plus élevées que ceux d'un tube de Palmes, l'échantillonneur diffusif le plus ancien inventé en 1973 par Palmes (1973). Les masses échantillonnées de composés sont donc importantes, le tube peut donc être utilisé selon l'application sur des durées variables d'exposition (de quelques heures à plusieurs jours) et dans des environnements peu ou fortement pollués (sur des sites de fond, des sites urbains ou des sites industriels).

- l'échantillonneur est doté d'une membrane poreuse qui a pour fonction d'isoler la zone où se produit la diffusion et le piégeage du composé, de tout mouvement d'air. La sensibilité de l'échantillonneur vis-à-vis du vent est plus faible qu'un capteur passif « ouvert » sans membrane de protection, comme le tube de Palmes. La membrane doit, en théorie, être inerte vis-à-vis du polluant à échantillonner. Ce point peut s'avérer être un désavantage à l'utilisation du tube Radiello pour le prélèvement de certains composés (notamment polaires ou très réactifs).

- la cartouche contenant l'adsorbant peut être directement thermodésorbée par des systèmes classiques de type ATD 400 ou Turbomatrix de la société Perkin Elmer. Ce mode de désorption permet d'une part, d'injecter dans le chromatographe la totalité des masses de composés piégés sur la cartouche et d'autre part, de s'affranchir des problèmes analytiques liés à la présence d'un solvant dans l'échantillon.

Un programme d'évaluation du tube Radiello pour la mesure des BTEX a été engagé à l'Ecole des Mines de Douai dans le cadre des activités LCSQA. Le premier volet de ces travaux a concerné des essais en laboratoire qui ont eu pour objectifs de mettre au point et de valider les méthodes d'étalonnage, d'estimer les paramètres métrologiques de la méthode d'échantillonnage passif (valeurs des blancs, limites de détection, débits d'échantillonnage et modes de conservation des échantillons) et d'évaluer l'influence des facteurs environnementaux sur les débits d'échantillonnage au travers d'un programme d'essais en chambre d'exposition. Des formules de correction des débits d'échantillonnage (ou débits d'échantillonnage modélisés) ont été déduites des résultats de ces essais de manière à tenir compte des effets des facteurs environnementaux qui se sont révélés influents. L'application de ces formules de correction a pour objectif d'améliorer la précision des mesures en fournissant des valeurs de débit d'échantillonnage adaptées à chaque condition d'exposition. Les résultats de cette première phase d'évaluation ont été présentés en détail dans les rapports LCSQA-EMD parus en 2002 et 2003 (Plaisance et al., 2002 ; Plaisance et al., 2003). Ils sont rappelés succintement dans le troisième paragraphe de ce rapport.

La deuxième volet de ces travaux a concerné les essais d'évaluation du tube Radiello BTEX sur site. Il a été débuté dans les travaux LCSQA-EMD de 2003 (Plaisance et al., 2003) et pour s'achever en 2004. C'est l'objet principal de ce rapport. Dans ces essais, les mesures obtenues à l'aide des tubes Radiello sont comparées à celles d'une méthode choisie comme référence placée en parallèle sur le site. Cet exercice permet de valider les débits d'échantillonnage que l'on applique à ce tube. d'estimer la répétabilité et l'incertitude de mesure sur site. Deux nouveaux essais en chambre d'exposition ont également été réalisés dans ces travaux 2004 pour tester l'application des débits d'échantillonnage modélisés dans des conditions extrêmes d'exposition du tube.

Ce programme d'évaluation du tube Radiello a été en partie mené dans le cadre des travaux de thèse de Anne Cardinal qui a bénéficié pour cela d'une bourse ADEME co-financée par le Centre Scientifique et Technique du Bâtiment. Les résultats ont par ailleurs fait l'objet de deux articles parus dans des revues internationales :

 $\overline{7}$ 

Dependence on sampling rates of Radiello diffusion sampler for BTEX measurements with the concentration level and exposure time. Pennequin-Cardinal A., H. Plaisance, N. Locoge, O. Ramalho, S. Kirchner and J.C. Galloo. Talanta, 65: 1233-1240, 2005.

Performances of the Radiello diffusive sampler for BTEX measurements: influence of environmental conditions and determination of modelled sampling rates. Pennequin-Cardinal A., H. Plaisance, N. Locoge, O. Ramalho, S. Kirchner and J.C. Galloo. Atmospheric Environment, 39: 2535-2544, 2005.

 $\mathbf{Q}$ 

### 2. PRINCIPE DE MESURE DES BTEX A L'AIDE DU TUBE RADIELLO

Le tube Radiello est constitué d'une membrane poreuse en polyéthylène de forme cylindrique (code 120-2), dans laquelle une cartouche (code 145) contenant du Carbograph 4 (adsorbant) est insérée. Les principales caractéristiques de ce matériau adsorbant sont décrites dans un précédent rapport LCSQA-EMD (Plaisance et al., 2002). Un schéma du tube radiello BTEX est présenté en figure 1. Au cours de l'échantillonnage, un gradient de concentration s'établit entre l'air à l'extérieur du tube (où C=C<sub>air</sub>) et l'air en contact avec la surface de l'adsorbant (où C tend vers 0 sous l'effet de l'adsorption des composés sur le matériau adsorbant). Ce différentiel de concentration va entraîner une diffusion des composés à travers la membrane poreuse, de la zone la plus concentrée en composés (air ambiant) vers la surface de l'adsorbant où ils sont captés et accumulés. Après l'exposition, la cartouche est retirée du tube Radiello et conservée dans un tube à essai en verre en attente d'être analysée.

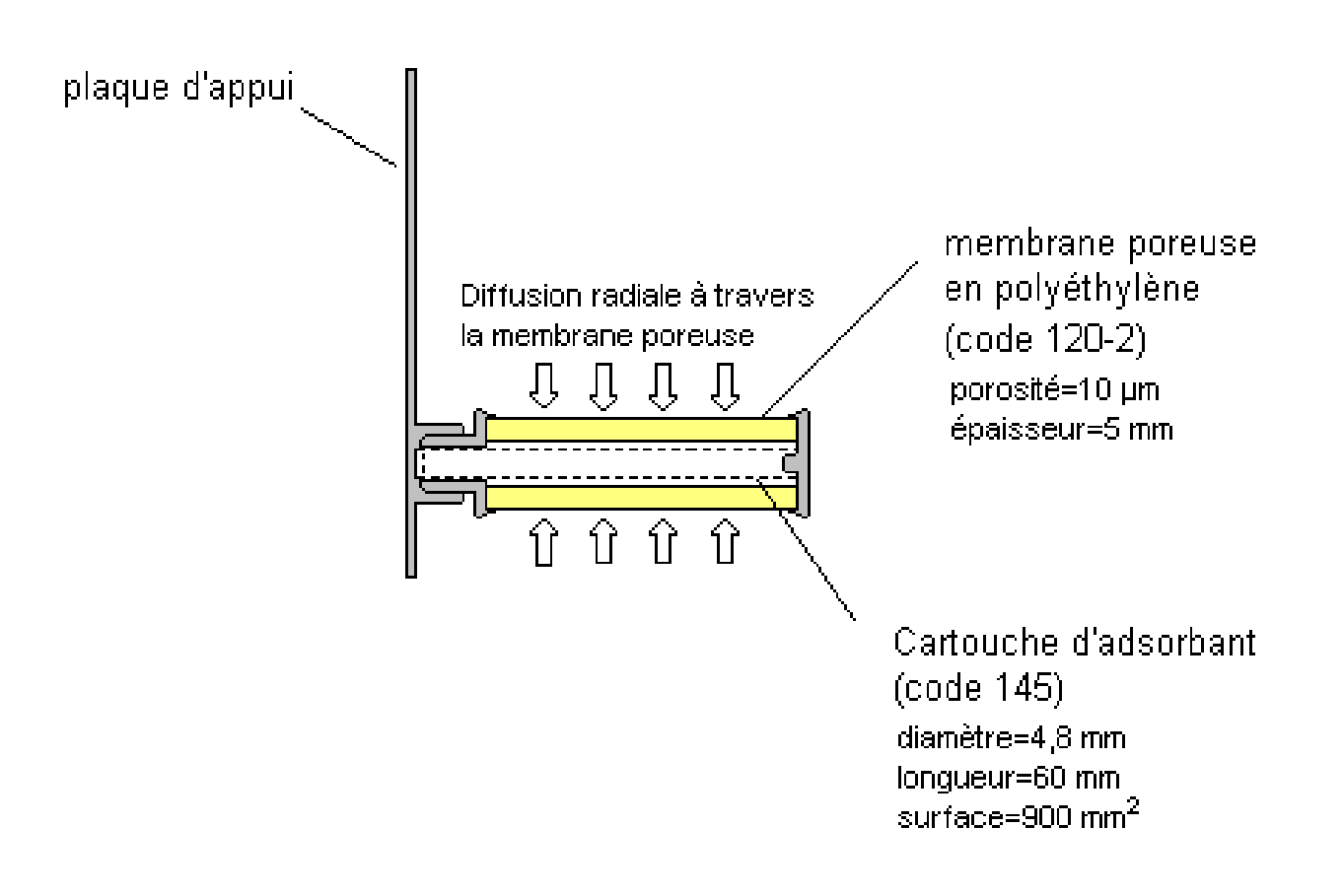

#### Figure 1. Schéma du tube passif Radiello

Les COV piégés sur la cartouche sont thermodésorbés à l'aide d'une unité ATD 400 Perkin Elmer, puis séparés en chromatographie en phase gazeuse et quantifiés par un détecteur à ionisation de flamme. Le système analytique, ainsi que les conditions opératoires utilisées pour le dosage des BTEX, font l'objet d'une description détaillée dans le précédent rapport LCSQA-EMD 2002 (Plaisance et al., 2002). L'analyse de la cartouche permet de déterminer les masses en BTEX échantillonnées (m<sub>éch</sub>) au cours d'une durée d'exposition du tube. Deux méthodes d'étalonnage, basées sur l'analyse de cartouches dopées soit par vaporisation d'un mélange liquide étalon soit par voie gazeuse à partir d'un mélange étalon comprimé en bouteille, sont présentées et évaluées dans le rapport LCSQA-EMD 2003 (Plaisance et al., 2003). Les concentrations en BTEX sont déterminées en appliquant l'équation générale présentée ci-dessous, dérivée de la 1<sup>ère</sup> loi de Fick :

$$
C = \frac{(m_{\text{\'ech}} - m_{\text{blanc}}) \times 10^3}{D_{\text{\'ech}}} \tag{1}
$$

m<sub>éch</sub> : masse de composé échantillonnée sur la cartouche exposée (ng),

C : concentration du composé i dans l'air pendant l'exposition ( $\mu$ g.m<sup>-3</sup>),

 $D_{\text{éch}}$  : débit d'échantillonnage du capteur passif pour le composé visé (cm<sup>3</sup>.min<sup>-1</sup>),

m<sub>blanc</sub> : masse de composé présente sur une cartouche non exposée (ng),

t : durée du prélèvement (min).

Le débit d'échantillonnage D<sub>éch</sub> est dépendant du coefficient de diffusion du composé dans l'air (grandeur traduisant la capacité du composé à diffuser dans l'air) et de la géométrie du capteur passif utilisé (longueur du parcours de diffusion effectif et surface d'échantillonnage).

#### 3. RAPPEL DES PARAMETRES METROLOGIQUES DE LA METHODE D'ECHANTILLONNAGE PASSIF ET DES EFFETS DES FACTEURS ENVIRONNEMENTAUX DETERMINES **PAR DES ESSAIS FN LABORATOIRE**

Un programme d'évaluation du tube Radiello BTEX a été mené à l'EMD au travers de différents essais en laboratoire. La première partie de ce programme fut de déterminer l'ensemble des paramètres métrologiques de la méthode (débits d'échantillonnage, limites de détection et valeurs des blancs) et de définir les conditions de conservation des cartouches avant et après l'exposition. Dans un second temps, une quarantaine d'essais en chambre d'exposition ont été réalisés dans le but d'identifier et de quantifier les effets spécifiques et combinés de certains facteurs (comme la vitesse du vent, la durée d'exposition, le niveau de concentration, la température, l'humidité et des interférents chimiques) sur les débits d'échantillonnage du tube. Ces expositions, réalisées sous atmosphère contrôlée, permettent de définir les limites d'application de la méthode (en terme de durée de prélèvement et de conditions d'exposition) et d'établir des équations de correction des débits d'échantillonnage (ou débits d'échantillonnage modélisés) pour tenir compte des effets de certains facteurs influents. L'application de ces débits d'échantillonnage modélisés permettra d'améliorer la précision des mesures réalisées sur site en minimisant les biais liés à certains facteurs environnementaux.

#### 3.1. Paramètres métrologiques de la méthode d'échantillonnage passif

Dans cette partie, les paramètres métrologiques de la méthode sont regroupés sous une forme synthétique dans le tableau 1. Le lecteur se reportera aux rapports LCSQA-EMD parus en 2002 et 2003 (Plaisance et al., 2002 ; Plaisance et al., 2003) pour trouver le détail des essais expérimentaux réalisés.

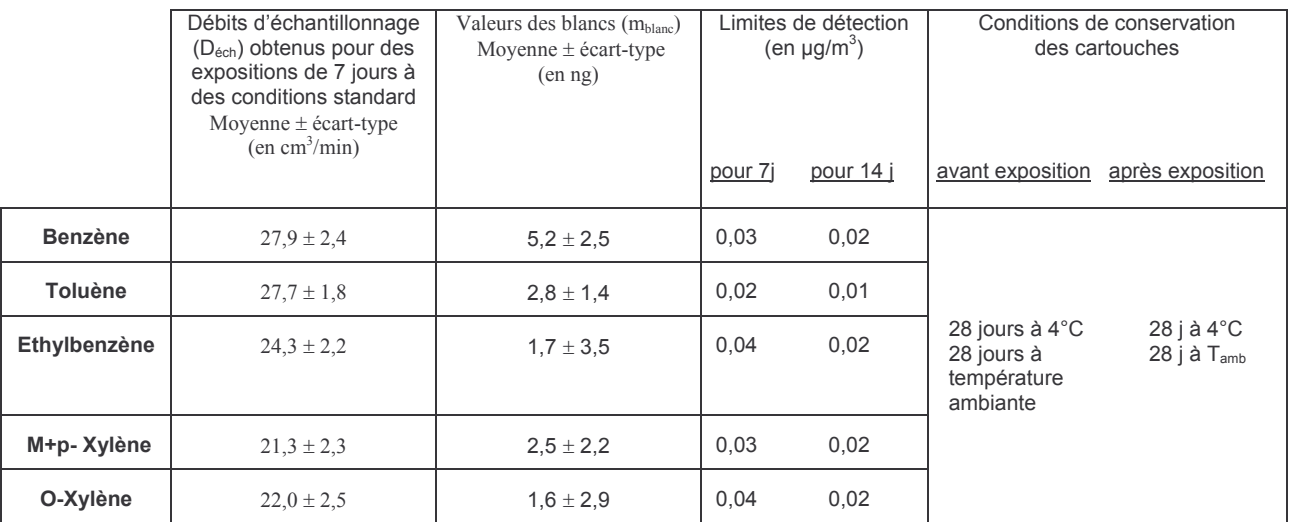

### Tableau 1. Synthèse des paramètres métrologiques de la méthode d'échantillonnage passif

Les conditions stardard sont définies comme suit :

Une température de 20 °C, une humidité relative de 50 %, une vitesse du vent de 0,5 m/s et une atmosphère dans laquelle la concentration en benzène est à 5  $\mu$ g/m<sup>3</sup> et celles des autres composés proches des rapports moyens des concentrations trouvés dans l'air ambiant, à savoir, 15  $\mu$ g/m<sup>3</sup> pour le toluène, 3,5  $\mu$ g/m<sup>3</sup> pour l'éthylbenzène, 7  $\mu$ g/m<sup>3</sup> pour le m+p-xylène et 4  $\mu$ g/m<sup>3</sup> pour l'o-xylène.

### 3.2. Effets des facteurs environnementaux et établissement des débits d'échantillonnage modélisés

Le tube Radiello BTEX a fait l'objet d'une quarantaine d'essais dans le chambre d'exposition de l'EMD, de manière à examiner les effets spécifiques et combinés de différents facteurs environnementaux (vitesse du vent, durée d'exposition, niveau de concentration, température et humidité relative) sur les débits d'échantillonnage. Ces essais ont couvert un large domaine de conditions environnementales :

- des expositions à quatre vitesses de vent (0, 30, 50, 100 cm/s),

- des expositions à trois températures (5, 20 et 30°C) et trois humidités relatives  $(20, 50 \text{ et } 80 \text{ %}).$ 

- des expositions à trois niveaux de concentrations  $(0.4 \text{ LV}^1, 1 \text{ LV}$  et 2 LV) et quatre durées d'exposition (1, 3, 7 et 14 jours).

Résumons ici les principaux effets de ces facteurs environnementaux qui ont été mis en évidence au travers de ces essais en chambre d'exposition.

LV<sup>1</sup>: mélange de BTEX dans lequel la concentration en benzène est à 5 µg/m<sup>3</sup> et celles des autres composés en accord avec les rapports moyens des concentrations trouvés dans l'air ambiant, à savoir, 15  $\mu$ g/m<sup>3</sup> pour le toluène, 3,5 μg/m<sup>3</sup> pour l'éthylbenzène, 7 μg/m<sup>3</sup> pour le m+p-xylène et 4 μg/m<sup>3</sup> pour l'o-xylène.

Une nette diminution du débit d'échantillonnage du benzène a été mise en évidence pour des expositions de 14 jours, liée à un effet combiné du temps d'exposition et du niveau de concentration (-13% et -31% pour des expositions à des concentrations en benzène de 5 et 10 µg/m<sup>3</sup>, respectivement). Par contre, une quasistabilité des débits d'échantillonnage des cinq composés est observée pour les expositions inférieures ou égales à 7 jours.

La température influence différemment les débits d'échantillonnage des BTEX. Entre 10 et 30°C, le débit d'échantillonnage du benzène diminue de -12 %, alors que ceux des autres COV augmentent de 7 à 10 % selon le composé.

Tous les débits d'échantillonnage augmentent significativement avec la vitesse du vent. L'évolution est de forme logarithmique avec une valeur abaissée de l'ordre de -15% pour une vitesse du vent de 0 m/s et un domaine de quasi-stabilité des débits d'échantillonnage au dessus de 0,5 m/s.

En se basant sur l'ensemble des résultats de ces essais en chambre d'exposition, les débits d'échantillonnage des cinq composés ont été modélisés à l'aide de régressions multiples. Seules les variables qui influencent significativement les débits d'échantillonnage ont été intégrées aux modèles. Plusieurs formes de modèles ont été testées en s'appuyant sur les relations qui apparaissaient entre les débits d'échantillonnage et les variables prises individuellement. L'ajustement des paramètres du modèle (pondérateurs des variables dans l'équation) a été réalisé à l'aide de la méthode des moindres carrés, en appliquant l'algorithme de Marquardt  $(1963).$ 

Pour chaque débit d'échantillonnage, deux équations ont été établies, l'une adaptée aux expositions inférieures ou égales à 7 jours et l'autre aux expositions supérieures à 7 jours. La vitesse du vent et l'humidité relative ont été fixées respectivement à 0,5 m/s et 50 % pour l'établissement de ces équations.

Les débits d'échantillonnage modélisés que nous avons établis pour les cinq composés sont présentés dans le tableau 8.

 $12$ 

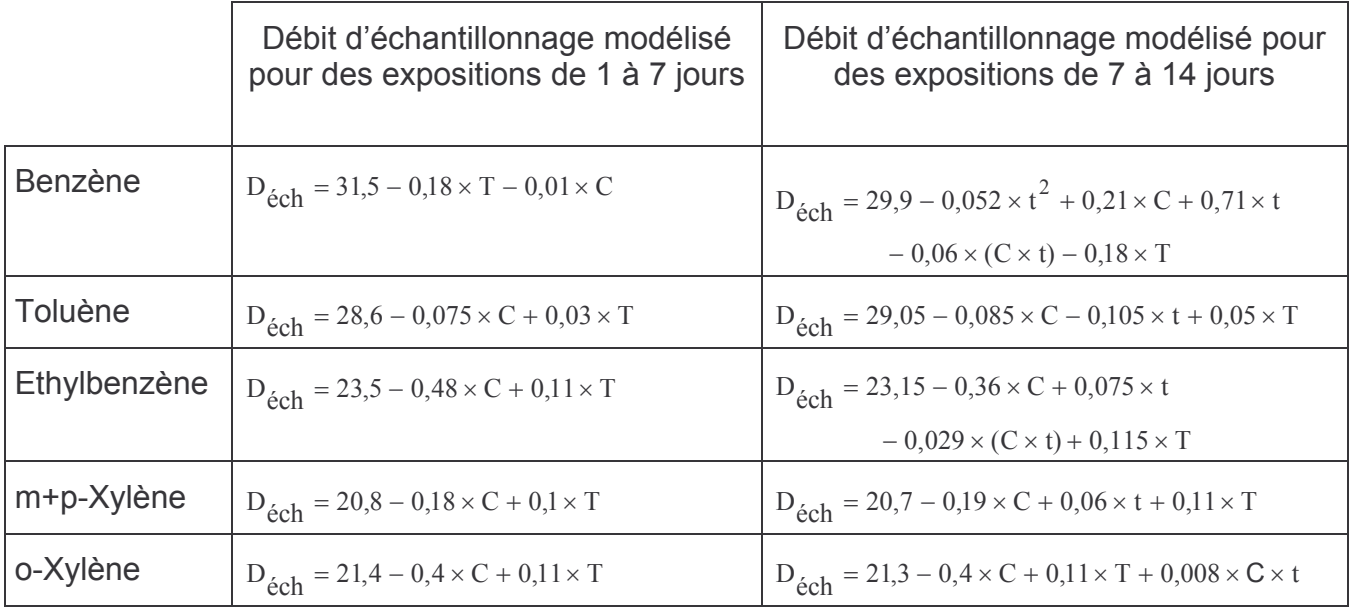

#### Tableau 2 : Equations des débits d'échantillonnage modélisés pour différentes durées d'exposition.

D<sub>éch</sub> : débit d'échantillonnage en cm<sup>3</sup>/min, T : température en °C, t : durée d'exposition en jour C : concentration mesurée du composé en  $\mu$ g/m<sup>3</sup>

### 4. EVALUATION DU TUBE RADIELLO BTEX SUR SITE

Afin de compléter l'évaluation du tube Radiello BTEX, des expositions ont été réalisées sur deux types de site, en parallèle avec des analyseurs automatiques online. Ces essais d'évaluation avaient pour premier objectif de valider, dans des conditions réelles d'exposition, les modèles des débits d'échantillonnage déterminés à partir des essais en chambre d'exposition. Les mesures obtenues en appliquant les débits d'échantillonnage donnés par la FSM (CSTB, 2001) ont, de plus, été comparées à celles trouvées avec les débits d'échantillonnage modélisés. La répétabilité des mesures, ainsi que leur incertitude sur site, sont deux paramètres de précision de la méthode qui sont également déterminés dans cette étude.

### 4.1. Protocole

Trois sites équipés d'un analyseur Perkin Elmer ont été retenus pour ces essais d'évaluation des tubes à diffusion dans l'air ambiant. Le premier est situé à Marseille (site du Prado). Il est considéré comme un site urbain du centre-ville de Marseille.

Deux raisons principales nous ont conduit à choisir ce site: les niveaux de concentrations en COV assez élevés enregistrés habituellement à cette station et le climat méditerranéen du site propice à de longues périodes de températures élevées en été. Le site atelier de Grande-Synthe, près de Dunkerque est le deuxième lieu choisi pour ces essais. Ce site est de type urbain épisodiquement sous influence industrielle. Ce site sera caractérisé par des niveaux de concentrations en COV relativement faibles ponctués par des épisodes de pollution de courtes durées. Le troisième site est placé à Douai. Il est de type urbain et présente des niveaux de concentrations en COV relativement faibles.

Des expositions de 7 jours et de 14 jours ont été réalisées conjointement sur les trois sites. Les tubes ont été exposés dans une boite de protection (fournies par la Fondation Salvatore Maugeri) et placés au plus près du point de prélèvement de l'analyseur de COV.

Chaque série comprenait 6 tubes exposés + 1 blanc (tube non ouvert placé sur le site). Il y avait donc en parallèle sur chaque site :

- 6 tubes Radiello + 1 blanc (cartouche dans son tube à essai) exposés pendant 7 jours.

- 6 tubes Radiello + 1 blanc (cartouche dans son tube à essai) exposés pendant 14 jours.

Les membranes poreuses des tubes Radiello ont été changées à chaque exposition, nettoyées selon une procédure établie par notre laboratoire et réutilisées dans les expositions qui ont suivi.

Les expositions se sont déroulées sur le site de Grande-Synthe dans la période du 27 mars 2003 au 16 septembre 2003 et sur le site du Prado du 27 juin au 26 août 2003 et sur le site de Douai du 13 au 27 janvier et du 18 mai au 7 juillet 2004.

Des contrôles d'étalonnage des analyseurs Perkin Elmer ont été réalisés à partir de l'analyse d'un même étalon de travail (mélange comprimé de BTEX en bouteille raccordé au Chrompack, analyseur servant de référence au laboratoire). Des écarts dépassant une tolérance de  $\pm$  10 % par rapport aux valeurs données par l'analyseur Chrompack, ont été relevés sur l'analyseur Perkin Elmer du site du Prado. En se basant sur ces écarts, nous avons défini de nouveaux coefficients de réponse pour cet analyseur et les avons ensuite utilisés pour corriger l'ensemble des mesures de l'analyseur.

Pour certaines expositions, les concentrations moyennes de l'analyseur de COV

Perkin Elmer n'ont pas pu être déterminées en raison d'arrêts trop prolongés de l'appareil. Nous avons pris en compte les concentrations moyennes de l'analyseur de COV, seulement quand le taux de fonctionnement de l'appareil dépassait 80%. C'est ainsi que pour 5 séries de 7 jours sur les 33 réalisées, les concentrations de l'analyseur n'ont pas pu être déterminées. Pour les séries de 14 jours, c'est 4 essais sur les 16 réalisés pour lesquels les valeurs de l'analyseur sont manquantes.

#### 4.2. Comparaison des mesures du tube Radiello et de l'analyseur automatique de COV sur site

L'exactitude de la méthode est examinée en comparant les mesures des tubes aux movennes des concentrations fournies par l'analyseur Perkin Elmer (technique choisie ici comme référence) mis en parallèle. Rappelons que les mesures on-line effectuées à l'aide du Perkin Elmer ont une couverture temporelle qui n'est que de 50% (un prélèvement de 30 minutes toutes les heures). Par contre, la mesure fournie par le tube Radiello correspond à une concentration moyenne intégrée sur toute la période d'échantillonnage. Cette différence de résolution temporelle entre les deux mesures peut constituer un aspect limitant dans les comparaisons qui sont réalisées entre les deux méthodes de mesure.

Pour les expositions de 7 jours, nous avons un total de 22 séries complètes de 6 tubes et 4 séries présentant 1 à 2 données de tubes manquantes (pertes liées à des problèmes ponctuels survenus sur la chaîne analytique). Le nombre de points de comparaison entre les deux méthodes s'élèvera à 160 pour les expositions de 7 jours.

Pour les expositions de 14 jours, 7 séries complètes et 5 incomplètes constituent la base de données que nous avons exploitée. Cela représente 67 points de comparaison entre les deux méthodes de mesure.

Pour chaque composé, les concentrations des tubes ont été déterminées en appliquant deux débits d'échantillonnage différents:

- le débit d'échantillonnage modélisé obtenu en utilisant les équations présentées dans le tableau 2 (déduites d'essais en chambre d'exposition),

- le débit d'échantillonnage donné par la Fondation Salvatore Maugeri (FSM), le fournisseur du tube Radiello. Les valeurs des débits d'échantillonnage de la FSM

sont données dans le tableau 3 pour des durées d'exposition de 7 et 14 jours (CSTB, 2001). Seule la valeur du débit d'échantillonnage du benzène diffère entre les deux durées d'exposition.

Tableau 3. Débits d'échantillonnage (en cm<sup>3</sup>/min) du tube Radiello utilisés par la Fondation Salvatore Maugeri Radiello pour les mesures de BTEX.

|                               | <b>Benzène</b> | Toluène | Ethylbenzène | m+p-Xylène | ∣ o-Xvlène |
|-------------------------------|----------------|---------|--------------|------------|------------|
| <b>Exposition de 7 jours</b>  | 27,8           | 30,0    | 25,7         | 26.6       | 24,6       |
| <b>Exposition de 14 jours</b> | 26,8           | 30      | 25,7         | 26.6       | 24,6       |

Ces valeurs sont déduites d'essais en chambre d'exposition réalisés à 25°C par la FSM.

Comme le préconise la FSM, une correction de température a été appliquée à l'ensemble des débits d'échantillonnage, en utilisant la relation suivante :

$$
D_{\text{\'ech T}} = D_{\text{\'ech 25}} \times \left(\frac{273 + T}{298}\right)^{1,5}
$$
 [2]

 $D_{\text{éch T}}$ : débit d'échantillonnage du capteur passif pour le composé visé (en cm<sup>3</sup> min<sup>-1</sup>) à une température de T,

 $D_{\text{éch }25}$ : débit d'échantillonnage du capteur passif pour le composé visé (en cm<sup>3</sup>.min<sup>-1</sup>) à une température de 25°C (valeurs standard données dans le tableau 3).

T : la température en °C.

Les concentrations des tubes, obtenues en utilisant les deux modes de calcul des débits d'échantillonnage (décrits ci-dessus), sont comparées aux moyennes des valeurs fournies par les analyseurs Perkin Elmer. Des droites de régression sont établies par l'application de la méthode du maximum de vraisemblance. Cette méthode de régression linéaire est préférée à la méthode des moindres carrées lorsque les distributions des valeurs s'écartent d'une loi normale (présence de quelques valeurs fortes). La méthode du maximum de vraisemblance va accorder un poids équivalent à tous les points indépendamment de leur valeur. C'est la méthode de régression retenue dans la norme NF ISO 13752 (1998) concernant « l'évaluation de l'incertitude d'une méthode de mesurage sur site en utilisant une seconde méthode comme référence ».

Cette méthode de régression permet de déterminer la pente  $(b_1)$  et l'ordonnée à l'origine (b<sub>0</sub>) d'une droite d'équation générale :  $\hat{y}_i = b_0 + b_1 x_i$ , pour N couples de mesures de la méthode candidate  $(y_i)$  et de la méthode de référence  $(x_i)$ .

Les valeurs de  $b_0$  et  $b_1$  sont obtenues en maximisant par dichotomie (convergence par une succession d'itérations) la vraisemblance. L. paramètre défini comme suit :

$$
L = \sum_{i=1}^{N} \left( -\ln(s_i) - 0.5 \times \ln(2\pi) - \frac{\left( y_i - \hat{y}_i \right)^2}{2 \times s_i^2} \right)
$$
 [3]

avec  $s_i^2 = a_0^2 + a_1^2 x_i + a_2^2 x_i^2$ , où  $a_0$ ,  $a_1$  et  $a_2$  sont les coefficients de la fonction de variance. Avant l'application de la régression, les valeurs de  $b_0$  et  $a_1$  sont initialement prises égales à 0 et celles de  $b_1$ ,  $a_0$  et  $a_2$  égales à 1.

Ces comparaisons, ainsi que les droites de régression obtenues, sont présentées, pour le benzène, sur les figures 1 et 2 correspondant respectivement aux essais de 7 jours et de 14 jours. Les figures relatives aux autres composés sont présentées en annexes. Les paramètres des droites de régression (pente, ordonnée à l'origine et coefficient de corrélation au carré) sont reportés pour tous les composés dans les tableaux 4-7. On considère qu'il n'y a pas d'écart entre les réponses deux méthodes de mesure lorsque la valeur de la pente n'est pas significativement différente de 1 et lorsque l'ordonnée à l'origine n'est pas significativement différente de 0, à un niveau de confiance de 95 %. En considérant les écarts types de l'ordonnée à l'origine b<sub>0</sub> et de la pente b<sub>1</sub>, notés respectivement s<sub>b0</sub> et s<sub>b1</sub>, l'absence d'écart est vérifié si :

$$
|b_0| - 2 \times s_{b0} \le 0 \quad \text{et} \quad |b_1 - 1| - 2 \times s_{b1} \le 0 \tag{4}
$$

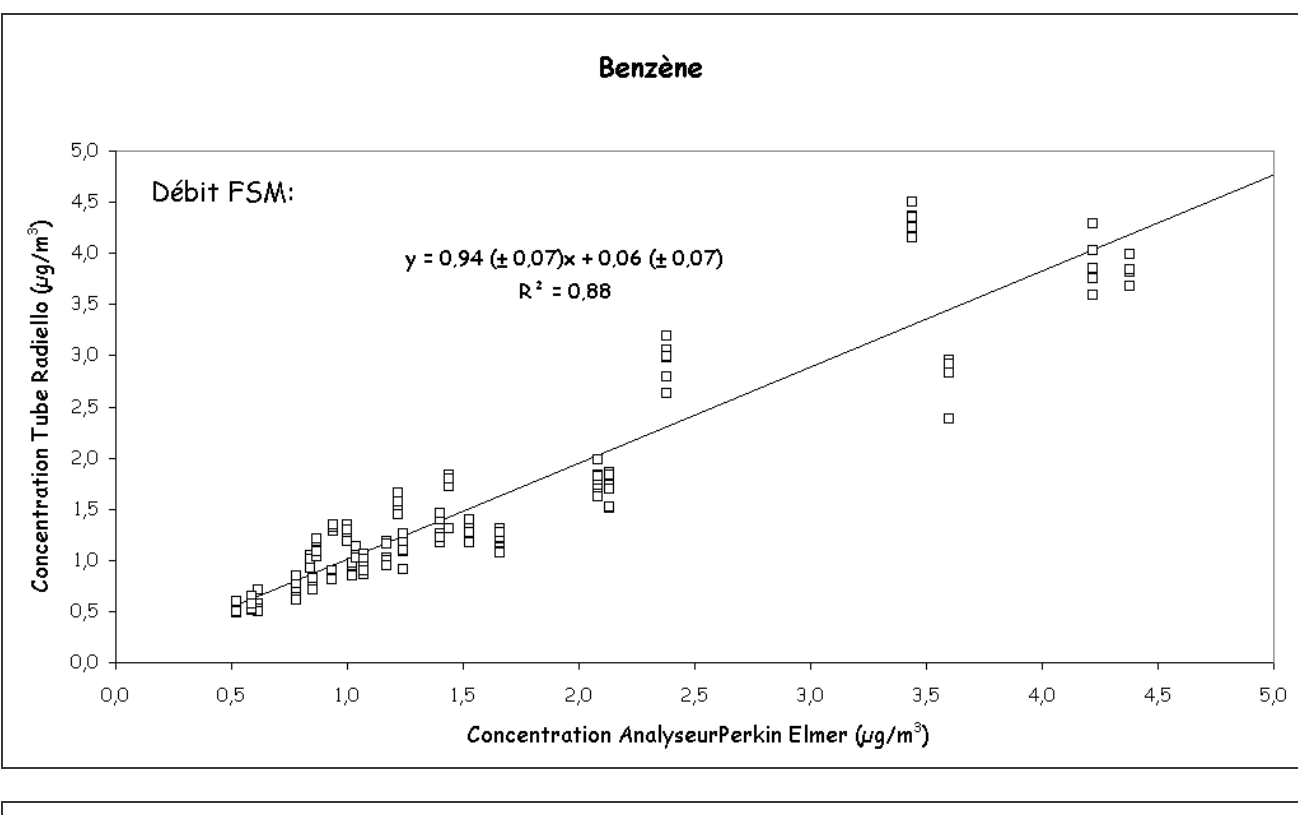

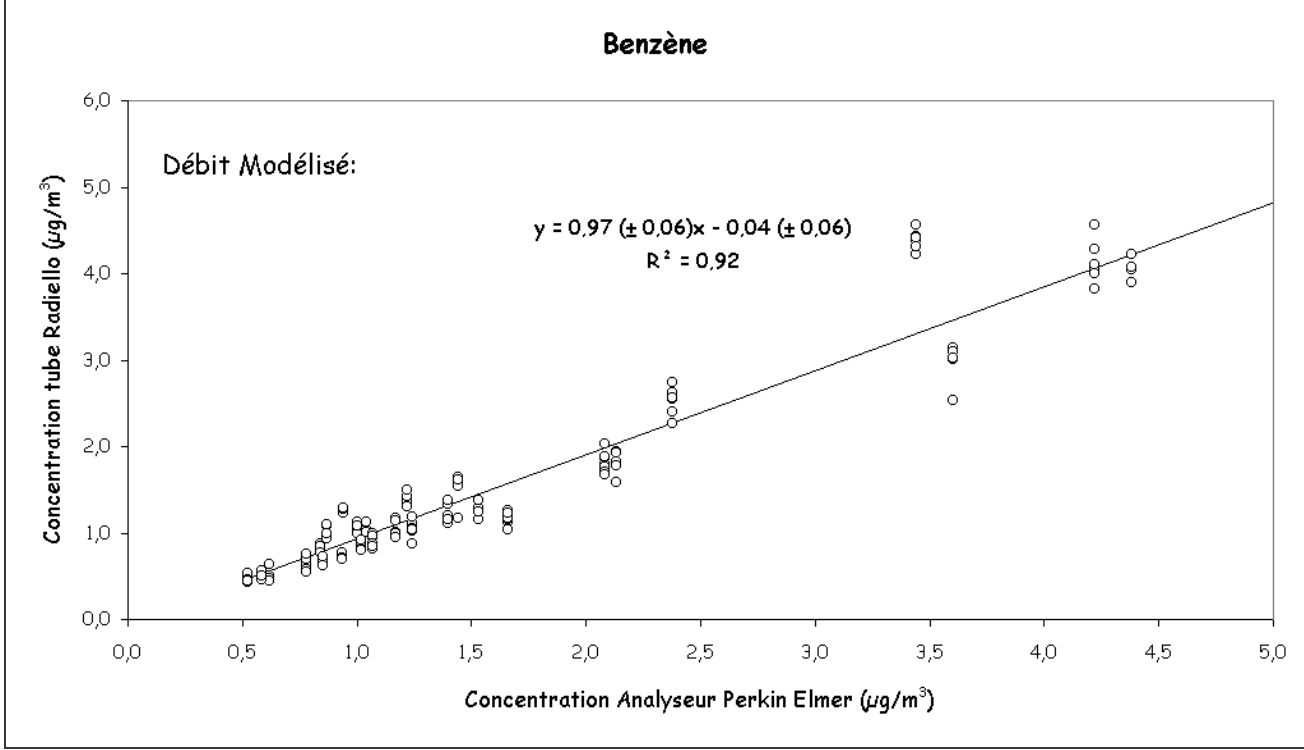

Figure 1 : Comparaison des concentrations en benzène mesurées à l'aide du tube Radiello (débits donnés par la FSM et débits modélisés) et de celles délivrées par les analyseurs Perkin Elmer pour des expositions de 7 jours.

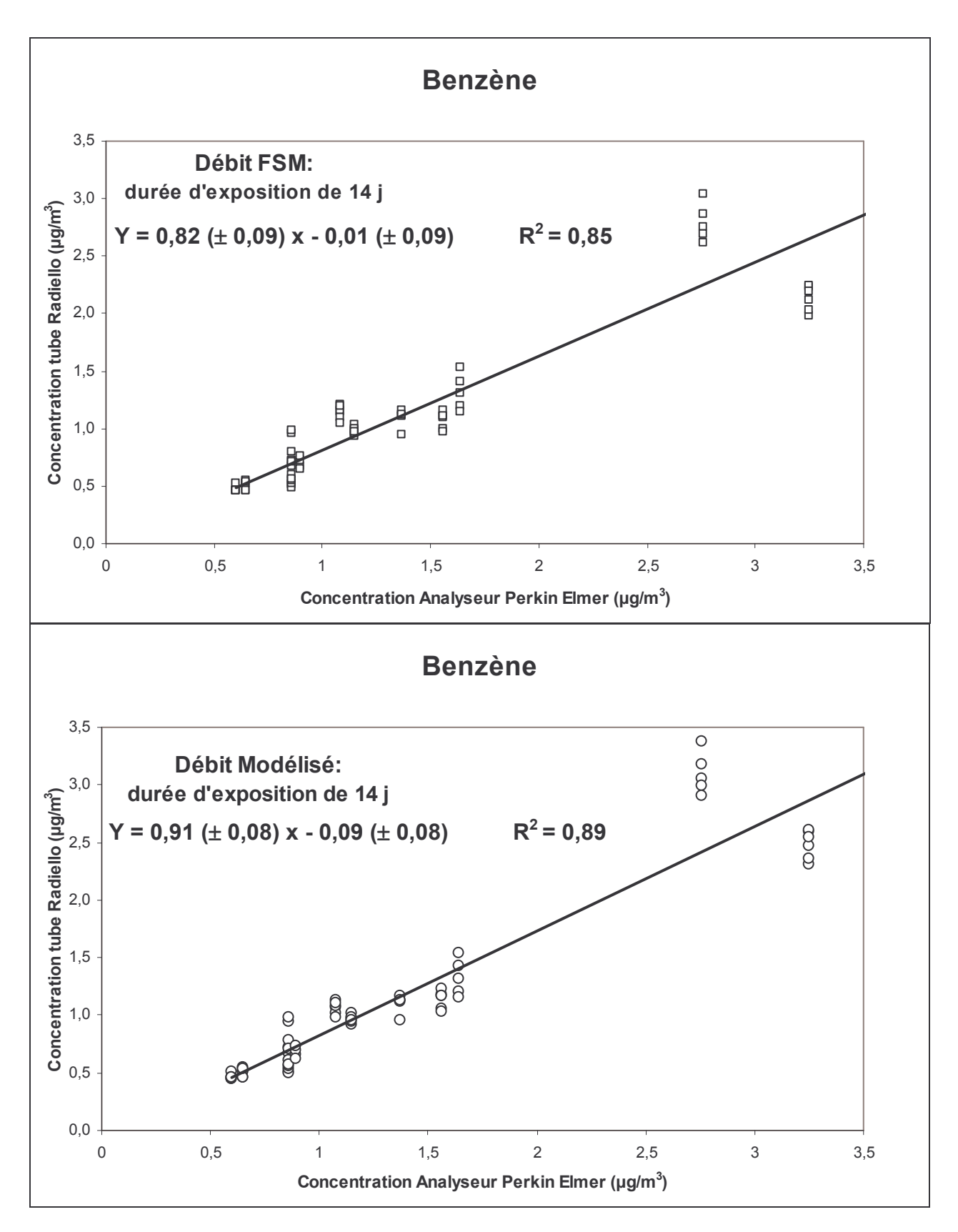

Figure 2 : Comparaison des concentrations en benzène mesurées à l'aide du tube Radiello (débits donnés par la FSM et débits modélisés) et de celles délivrées par les analyseurs Perkin Elmer pour des expositions de 14 jours.

Tableau 4. Paramètres des droites de régression déduites des comparaisons entre les concentrations en BTEX mesurées par l'analyseur Perkin Elmer et celles mesurées à l'aide des tubes Radiello en appliquant les débits de la FSM pour des expositions de 7 jours.

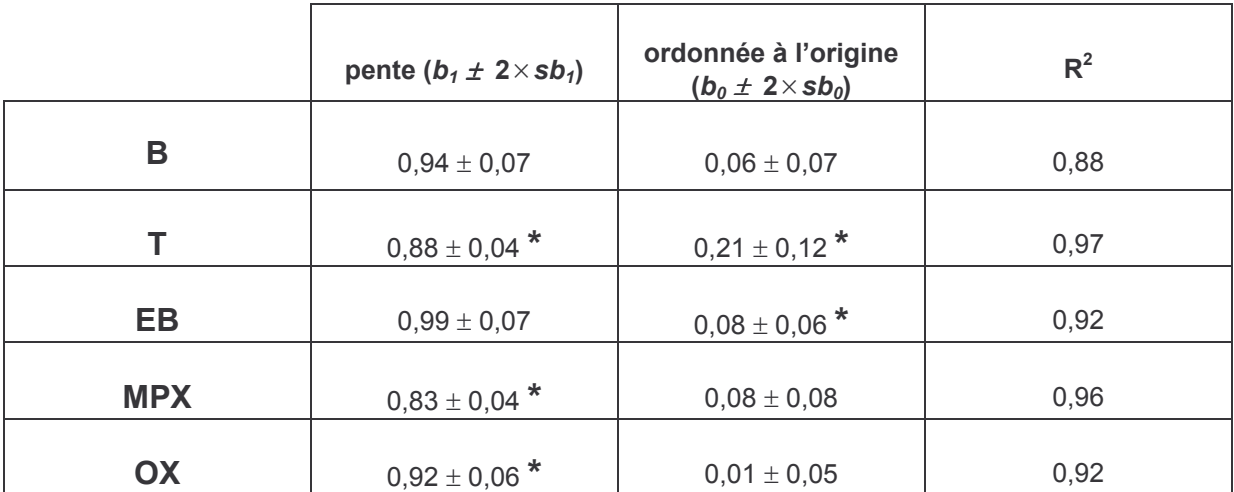

L'écart type de la pente est sb<sub>1</sub> et l'écart type de l'ordonnée à l'origine est noté sb<sub>0</sub>.

Le signe \* indique, soit que la pente est significativement différente de 1, soit que l'ordonnée à l'origine est significativement différente de 0 à un niveau de confiance de 95 %.

Tableau 5. Paramètres des droites de régression déduites des comparaisons entre les concentrations en BTEX mesurées par l'analyseur Perkin Elmer et celles mesurées à l'aide des tubes Radiello en appliquant les débits modélisés pour des expositions de 7 jours.

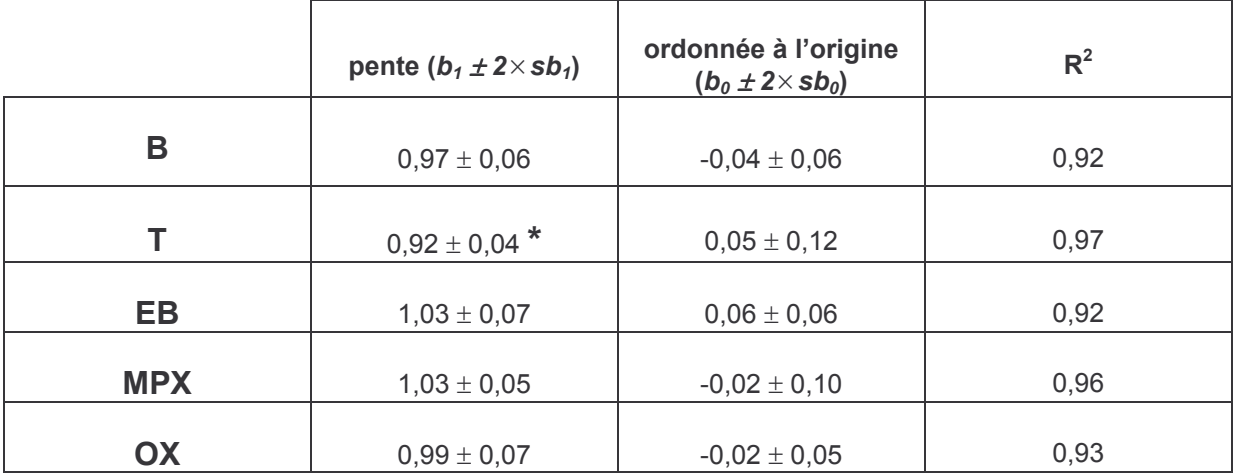

L'écart type de la pente est sb<sub>1</sub> et l'écart type de l'ordonnée à l'origine est noté sb<sub>0</sub>.

Le signe \* indique, soit que la pente est significativement différente de 1, soit que l'ordonnée à l'origine est significativement différente de 0 à un niveau de confiance de 95 %.

Tableau 6. Paramètres des droites de régression déduites des comparaisons entre les concentrations en BTEX mesurées par l'analyseur Perkin Elmer et celles mesurées à l'aide des tubes Radiello en appliquant les débits de la FSM pour des expositions de 14 jours.

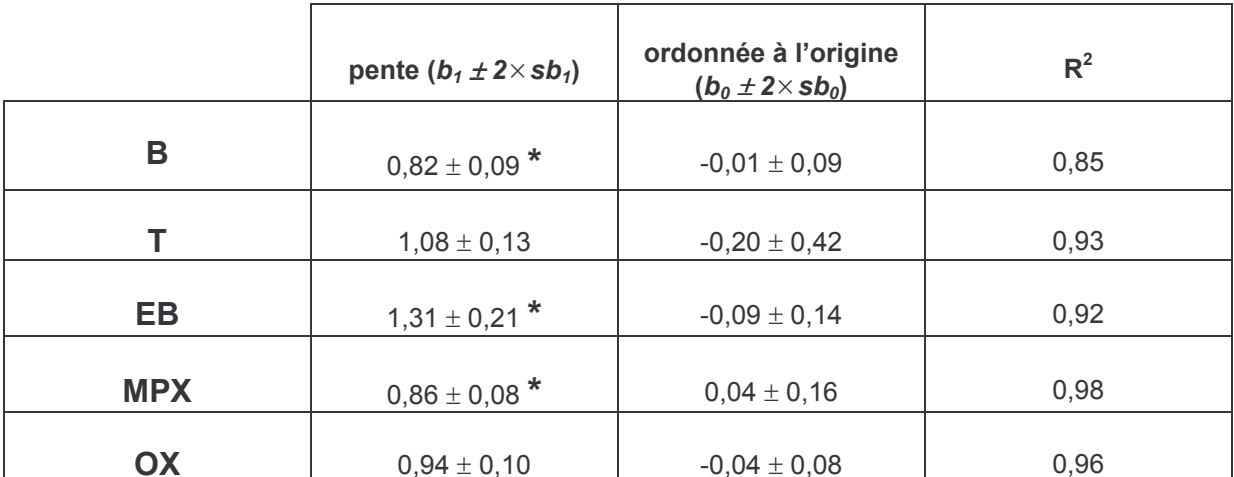

L'écart type de la pente est sb<sub>1</sub> et l'écart type de l'ordonnée à l'origine est noté sb<sub>0</sub>.

Le signe \* indique, soit que la pente est significativement différente de 1, soit que l'ordonnée à l'origine est significativement différente de 0 à un niveau de confiance de 95 %.

Tableau 7. Paramètres des droites de régression déduites des comparaisons entre les concentrations en BTEX mesurées par l'analyseur Perkin Elmer et celles mesurées à l'aide des tubes Radiello en appliquant les débits modélisés pour des expositions de 14 jours.

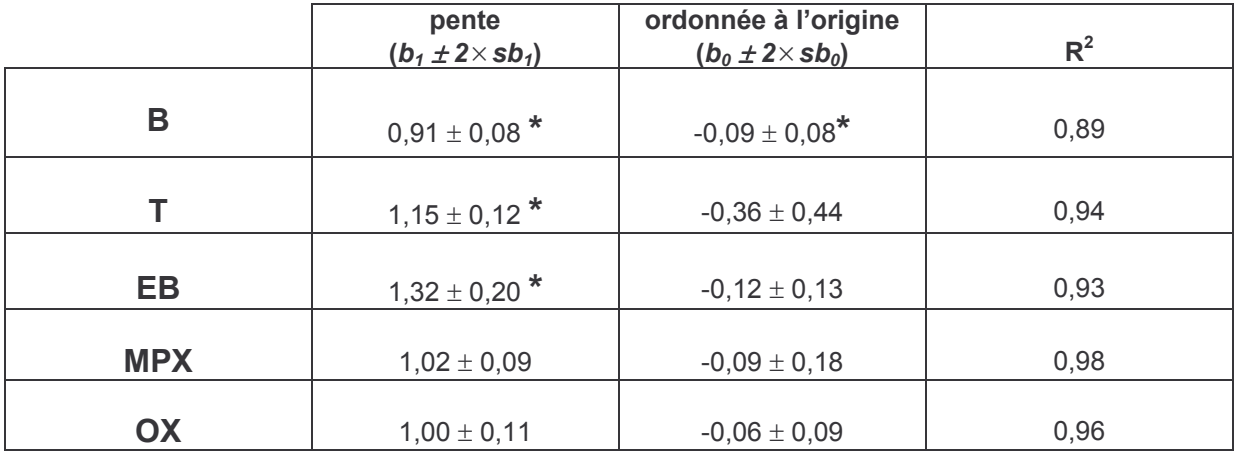

L'écart type de la pente est sb<sub>1</sub> et l'écart type de l'ordonnée à l'origine est noté sb<sub>0</sub>.

Le signe \* indique, soit que la pente est significativement différente de 1, soit que l'ordonnée à l'origine est significativement différente de 0 à un niveau de confiance de 95 %.

Ces essais montrent un bon niveau d'accord entre les mesures des tubes Radiello et celles des analyseurs Perkin Elmer, avec des différences qui apparaissent suivant les composés, les débits d'échantillonnage utilisés et les durées d'exposition. Les valeurs des  $R^2$  des droites de régression sont, dans l'ensemble, élevées pour ce type d'exercice, puisqu'elles dépassent les 0,9, excepté dans le cas des mesures du benzène. Pour les mesures sur 7 jours, obtenues en appliquant les débits d'échantillonnage modélisés, seules les mesures du toluène présentent un écart faible mais significatif entre les deux méthodes (pente qui s'écarte de 8 % par rapport à la valeur 1). Pour les quatre autres composés, il y a adéquation entre les deux méthodes de mesure avec des valeurs de R $^2$  supérieures ou égales à 0,92.

Pour les mesures sur 7 jours, obtenues en appliquant les débits d'échantillonnage de la FSM et pour les mesures sur 14 jours (obtenues avec les deux débits d'échantillonnage), des écarts significatifs apparaissent entre les deux méthodes sur trois ou quatre composés. Pour les mesures sur 14 jours, des écarts de pente peuvent atteindre 30 % (cas des mesures d'éthylbenzène).

Les débits modélisés semblent tout à fait bien s'appliquer aux mesures sur 7 jours, par contre, des biais importants apparaissent lorsqu'ils sont utilisés pour des mesures sur 14 jours.

Concernant les mesures de benzène, le tube Radiello sousestime, avec l'application des deux débits d'échantillonnage, les concentrations pour les expositions de 14 jours. La sousestimation est néanmoins limitée avec l'application du débit modélisé puisqu'elle est inférieure à 10%. Les effets cumulés des trois facteurs (la température, le temps d'exposition et le niveau de concentration) présents pour des expositions de 14 jours semble être plus difficiles à intégrer dans la modélisation d'un débit d'échantillonnage que dans le cas des expositions de 7 jours où la température est le seul facteur réellement influent (cf. les débits d'échantillonnage modélisés du benzène du tableau 2).

#### 4.3. Répétabilité des mesures

La répétabilité des mesures a été évaluée au travers du calcul du coefficient de variation %CV  $( = \frac{E \text{cart} - \text{type}}{E \text{Exp}})$ Moyenne 100) calculé pour les séries complètes de six tubes Radiello exposés 7 jours et 14 jours sur les trois sites d'échantillonnage (Prado, Douai et Grande-Synthe). Ce paramètre traduit la variation des mesures autour de leur moyenne et représente l'erreur aléatoire de la méthode. Les résultats sont présentés dans le tableau 8 pour les expositions de 7 jours et dans le tableau 9 pour les expositions de 14 jours.

|                                                                | <b>Benzène</b> | <b>Toluène</b> | Ethylbenzène | m+p-Xylène   | o-Xylène     |
|----------------------------------------------------------------|----------------|----------------|--------------|--------------|--------------|
| CV moyen $(\%)$                                                | 6,5            | 3,8            | 5,3          | 4,9          | 5,3          |
| CV min-CV max $(\%)$                                           | $1,6 - 12,8$   | $1,3 - 9,7$    | $1,2 - 12,0$ | $1,3 - 10,7$ | $1,7 - 11,4$ |
| Nombre de séries de 6<br>mesures de tubes                      | 22             | 23             | 23           | 23           | 23           |
| <b>Etendue des</b><br>concentrations( $\mu$ g/m <sup>3</sup> ) | $0,5 - 5$      | $1 - 13$       | $0,4 - 4$    | $1 - 14$     | $0,4 - 4$    |

Tableau 8. Résultats de répétabilité des mesures de BTEX pour des expositions de 7 jours.

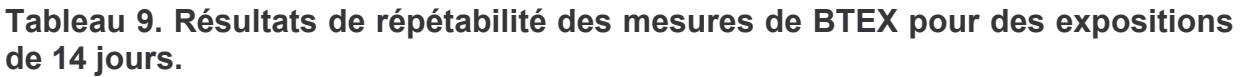

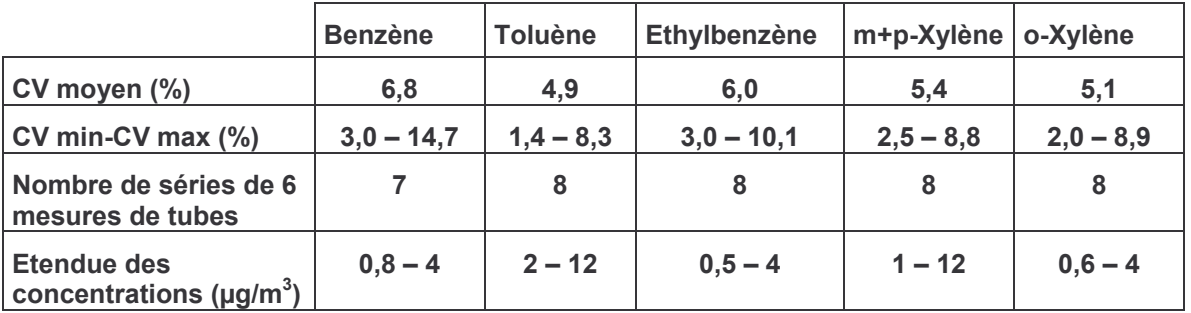

On obtient globalement une répétabilité satisfaisante pour l'ensemble des composés et pour les deux durées d'exposition, avec des coefficients de variation qui se situent en movenne entre 3 et 7 %. Certains coefficients de variation dépassent néanmoins les 10 %, ils sont généralement associés à des concentrations mesurées faibles (cas de deux multiplets où la teneur en benzène était inférieure à 1  $\mu$ g/m<sup>3</sup> et les coefficients de variation égaux à 12 %). Les coefficients de variation pour les expositions de 14 jours sont en moyenne légèrement supérieurs à ceux obtenus pour les expositions de 7 jours, à l'exception de l'o-Xylène.

#### 4.4. Estimation de l'incertitude des mesures sur site

L'incertitude d'une mesure individuelle a été évaluée conformément à la norme ISO 13752 (1998). L'estimation s'appuie sur les résultats de la régression obtenue en maximisant la vraisemblance (cf.paragraphe 4.2).

En absence de biais (pas d'écart significatif entre les deux méthodes de mesure). l'incertitude élargie d'une mesure individuelle de tube, y<sub>i</sub>, est calculée de la façon suivante :

$$
U_i = 2 \times \sqrt{(s_i)^2}
$$
 [5]

avec  $s_i^2 = a_0^2 + a_1^2 x_i + a_2^2 x_i^2$  qui est la variance de la concentration à la valeur x i (cf. paragraphe 4.2 pour le lien avec les paramètres de la régression) et un facteur d'élargissement de 2 correspondant à un intervalle de confiance de 95 %.

S'il y a un écart significatif mis en évidence entre les deux méthodes de mesure, l'incertitude élargie d'une mesure de tube  $y_i$  est calculée selon l'équation suivante :

$$
U_i = 2 \times \sqrt{(s_i)^2 + (\Delta y)^2}
$$
 [6]

 $\Delta y$  est le biais (écart entre les deux méthodes de mesure) de la concentration à la valeur x i, qui se définit de la façon suivante :

$$
\Delta y_{i} = b_{0} + (b_{1} - 1) \times x_{i}
$$
 [7]

avec  $b_1$  la pente et  $b_0$  l'ordonnée à l'origine de la droite de régression. Nous avons ici fait le choix de ne pas corriger le biais et de l'inclure dans l'incertitude.

Les deux composantes (variance de la concentration et biais) qui traduisent la dispersion des points autour de la première bissectrice (droite de pente 1 et d'ordonnée à l'origine égal à 0) sont intégrées dans l'incertitude de mesure de la méthode candidate (tube à diffusion). On fait comme si l'analyseur délivrait des valeurs vraies de concentration sans erreur de mesure. Cette approche tend à majorer l'incertitude de la méthode candidate.

La figure 3 présente l'évolution des incertitudes élargies en fonction de la concentration pour les mesures des cinq composés (BTEX) sur 7 jours et 14 jours avec les deux débits d'échantillonnage (débit FSM et débit modélisé).

Pour le benzène, la mesure sur 7 jours obtenue par l'application du débit modélisé présente la valeur d'incertitude élargie la plus basse, égale à 33 % sur toute la gamme de concentration allant de 0,6 à 4,5  $\mu$ g/m<sup>3</sup>. Pour les autres options d'utilisation du tube (exposition sur 14 jours et utilisation des débits d'échantillonnage de la FSM), les valeurs d'incertitude restent supérieures à 35 %. Notons que pour des concentrations supérieures à 3  $\mu$ g/m<sup>3</sup>, l'incertitude de la mesure sur 14 jours, obtenue en utilisant le débit modélisé, tend à se rapprocher de celle obtenue pour des expositions de 7 jours en appliquant également le débit modélisé.

Pour le toluène, une différence apparaît nettement entre les incertitudes des mesures sur 7 jours qui se situent entre 24 et 32 % et celles des mesures sur 14 jours qui dépassent 40 %.

Pour l'éthylbenzène, seules les mesures sur 7 jours supérieures à 1,5  $\mu$ g/m<sup>3</sup> présentent des niveaux d'incertitude acceptables inférieurs à 40 %.

Pour le m+p-Xylène, les incertitudes des mesures se situent entre 25 et 41 %. Les valeurs les plus basses sont trouvées pour les mesures sur 7 jours et 14 jours en appliquant le débit modélisé, respectivement égales à 30 % et 25 %.

Pour l'o-Xylène, on enregistre une tendance inverse de celle observée pour les autres composés avec des incertitudes plus basses pour les mesures sur 14 j (<30 %) que pour les mesures sur 7 jours (de 38 à 40 %).

Il est important de rappeler que les valeurs trouvées par l'application de la norme ISO 13752 (1998) sont des incertitudes qui sont majorées, puisqu'elles englobent les incertitudes relatives aux mesures de l'analyseur. Chaque utilisateur peut, selon ses choix de durée d'exposition et de débits d'échantillonnage, avoir une estimation de l'incertitude des mesures de BTEX réalisées avec ce tube.

**Benzène** 

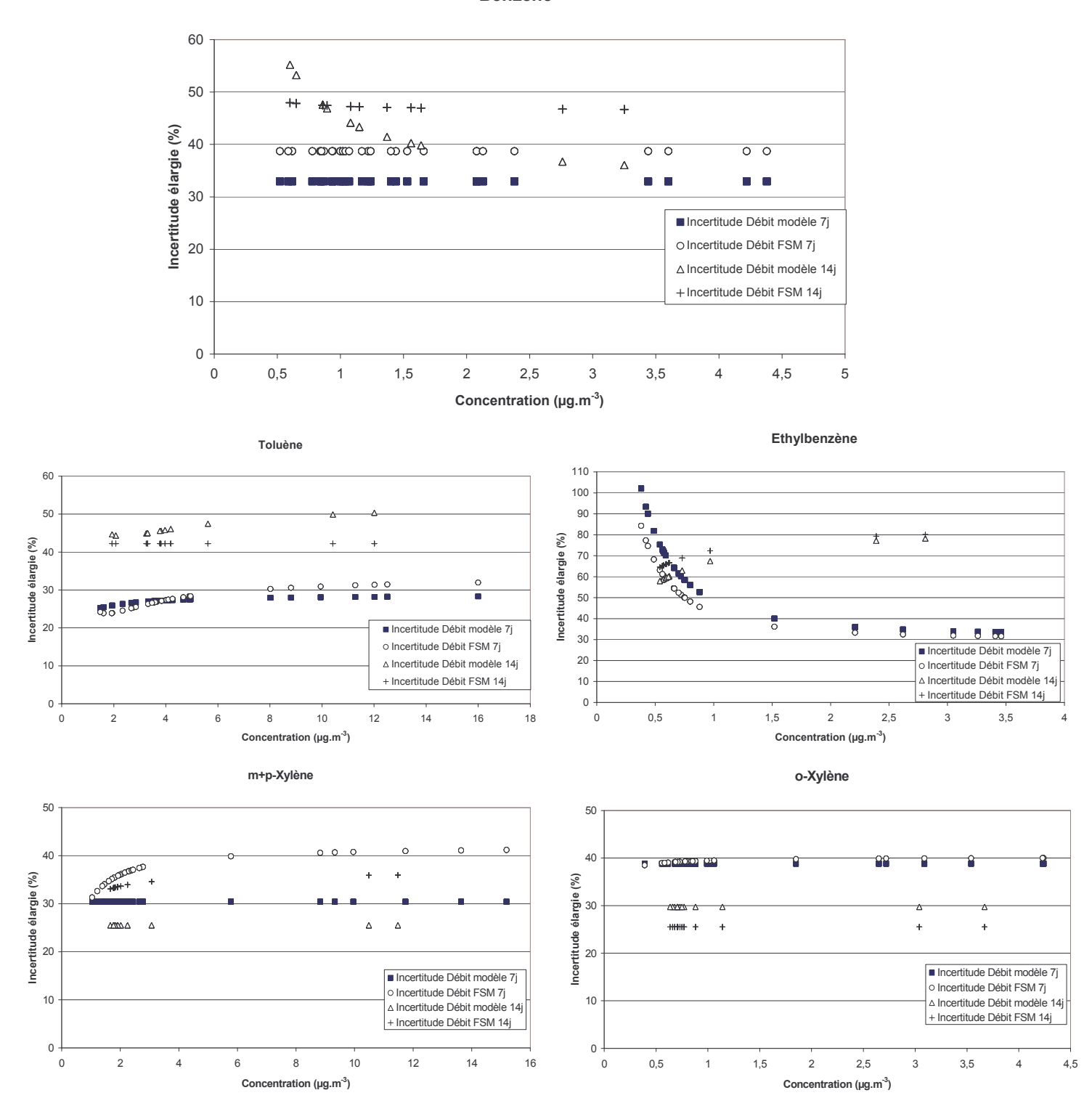

Figure 3. Incertitudes élargies des mesures en fonction du niveau de concentration ( $\mu$ g/m<sup>3</sup>).

### 5. TESTS D'APPLICATION DES DEBITS D'ECHANTILLONNAGE MODELISES POUR UNE DUREE DE PRELEVEMENT DE 14 JOURS ET DANS DES CONDITIONS EXTREMES D'EXPOSITION

Pour tester l'application des débits d'échantillonnage modélisés dans des conditions extrêmes d'exposition, deux nouveaux essais en chambre d'exposition ont été réalisés. Ils ont concerné des expositions de 14 jours, pour l'un à des niveaux de concentrations élevés en BTEX combinés à une température élevée et pour l'autre à des faibles niveaux de concentrations combinés à une température faible. Pour réaliser ces essais en chambre d'exposition, nous avons utilisé le dispositif expérimental mis en place à l'EMD et décrit dans le rapport LCSQA-EMD 2002 (Plaisance et al., 2002). En raison de limitations techniques du dispositif actuel pour réaliser des essais en chambre d'exposition sur 14 jours, seul les résultats du premier essai ont pu être validés. Les résultats de cette série de 6 tubes exposés et un blanc, ainsi que les conditions d'exposition sont reportés dans le tableau 10. Les débits d'échantillonnage obtenus pour les cinq composés sont comparés aux débits d'échantillonnage modélisés.

Les résultats montrent que la diminution du débit d'échantillonnage du benzène liée aux effets de trois facteurs (la température, la durée d'exposition et le niveau de concentration) est bien reproduite par le modèle empirique établi pour le calcul du débit d'échantillonnage (équation présentée dans le tableau 2).

Pour le toluène et l'o-xylène, des différences faibles ( $\approx 10\%$ ) sont observées entre les deux débits d'échantillonnage. Cet écart s'élève à environ 20 % pour l'éthylbenzène et le m+p-xylène.

Tableau 10. Comparaison entre les débits d'échantillonnage obtenus pour l'essai dans des conditions extrêmes d'exposition et les débits d'échantillonnage modélisés.

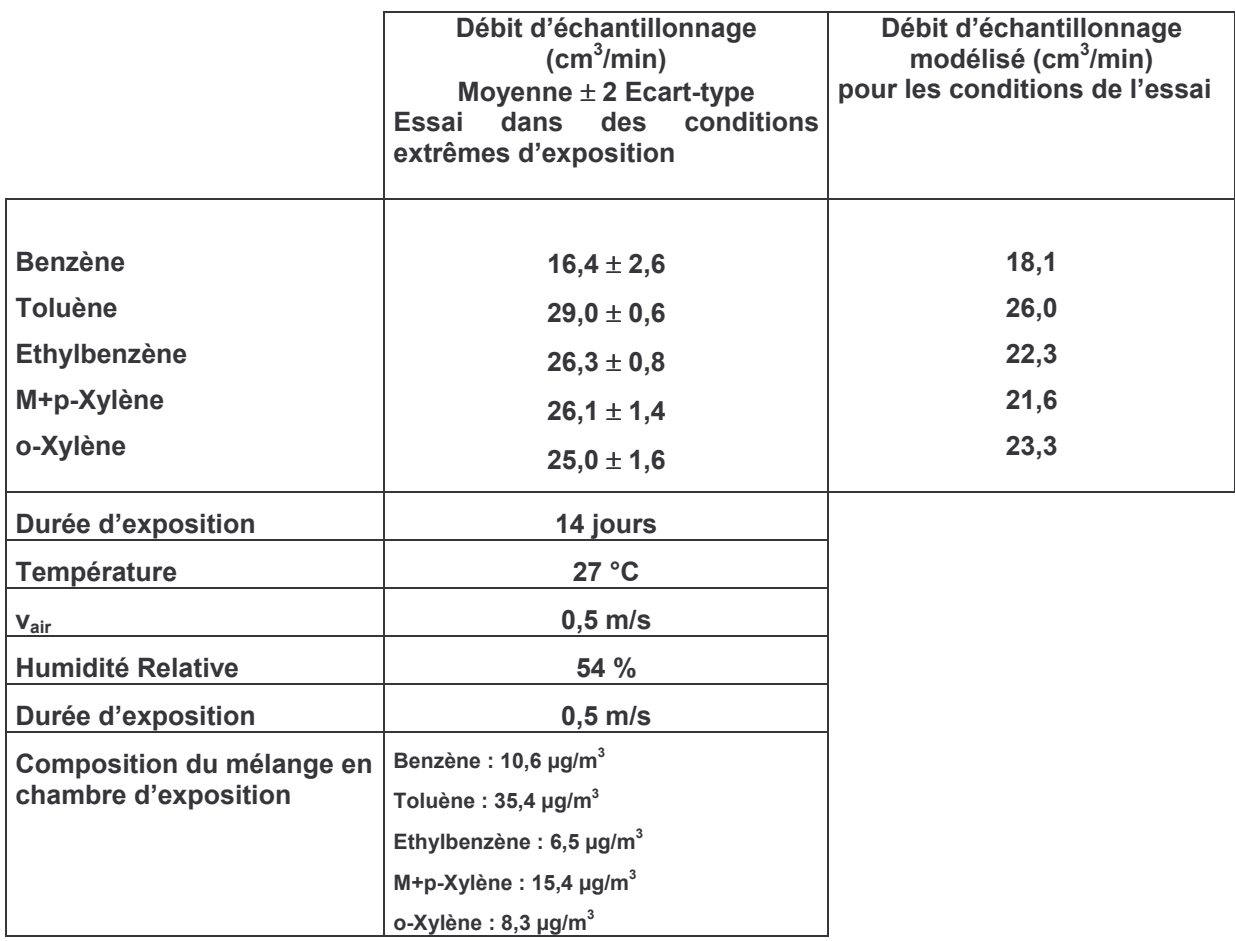

## 6. RECEPTION DE L'ENCEINTE CLIMATIQUE AVEC PROGRAMMATION **DE TEMPERATURE**

Grâce aux investissements du LCSQA en 2004, nous avons fait l'acquisition d'une enceinte climatique avec programmation de température qui vient compléter le nouveau dispositif expérimental mis en place à l'EMD pour l'évaluation en atmosphère contrôlée des tubes à diffusion. Ce dispositif permet d'avoir une plus grande stabilité des différents paramètres environnementaux (température, humidité relative, vitesse du vent et concentrations en composés) que le dispositif précédemment utilisé. Il pourra permettre de réaliser, à terme, des expositions dans des conditions dynamiques proches de celles rencontrées dans l'air ambiant (évolutions journalières des teneurs en polluants, de l'humidité et de la température) et ainsi d'établir des débits d'échantillonnage modélisés plus justes.

### **7. CONCLUSION**

Ce rapport d'activité présente les derniers résultats des travaux d'évaluation du tube Radiello BTEX menés par l'EMD. L'objet principal de cette étude est l'évaluation du tube Radiello BTEX sur site. Des séries de six tubes ont été exposées sur trois sites en parallèle avec un analyseur Perkin Elmer fonctionnant en mode on-line. Ces essais comprenaient des expositions de 7 jours et de 14 jours et deux types de débits d'échantillonnage (valeurs fournies par la Fondation Salvatore Maugeri et débits d'échantillonnage modélisés) ont été utilisés pour le calcul des concentrations en BTEX mesurées à l'aide du tube Radiello.

La comparaison des mesures des tubes avec celles des analyseurs de COV Perkin Elmer montre un bon niveau d'accord entre les deux méthodes. Les écarts les plus faibles ( $\leq 8\%$  en moyenne) sont relevés pour des expositions de 7 jours, lorsque les débits d'échantillonnage modélisés sont appliqués. Concernant le benzène, les résultats montrent que l'utilisation du débit modélisé avec une durée d'exposition de 7 jours permet d'éviter une sousestimation des mesures des tubes et donne des valeurs en meilleur accord avec celles de l'analyseur Perkin Elmer.

La répétabilité des mesures obtenue pour les différentes séries de six tubes analysés s'est avérée satisfaisante pour l'ensemble des composés et pour les deux durées d'exposition. Les coefficients de variation se situent en moyenne entre 3 et 7%.

Les incertitudes des mesures, estimées conformément à l'application de la norme ISO 13752 (1998), présentent des valeurs assez différentes selon la durée d'exposition choisie (7 jours ou 14 jours) et le type de débit d'échantillonnage utilisé. La meilleure option semble être une exposition du tube sur 7 jours avec l'utilisation des débits d'échantillonnage modélisés. Dans cette configuration, les incertitudes élargies des mesures sont de 33% pour le benzène, 27% pour le toluène, entre 35 et 40 % pour l'éthylbenzène à un niveau de concentration supérieur à 1,5  $\mu$ g/m<sup>3</sup>, 30% pour le m+p-Xylène et entre 38 et 40 % pour l'o-Xylène. Chaque utilisateur peut, selon ses choix de durée d'exposition et de débits d'échantillonnage, avoir une estimation de l'incertitude élargie des mesures de BTEX réalisées avec ce tube.

Ce rapport présente également les résultats d'un essai en chambre d'exposition réalisé pour tester l'application des débits d'échantillonnage modélisés pour une durée de prélèvement de 14 jours dans des conditions extrêmes d'exposition (température et

niveaux de concentrations élevés). Les résultats de cet essai montrent que la diminution du débit d'échantillonnage du benzène liée aux effets combinés des trois facteurs (la température, la durée d'exposition et le niveau de concentration) est bien reproduite par le modèle empirique établi pour le calcul du débit d'échantillonnage.

### **REFERENCES BIBLIOGRAPHIQUES**

Cocheo, V., C. Boaretto et P. Sacco, High uptake rate radial diffusive sampler suitable for both solvent and thermal desorption. American Industrial Hygiene Association Journal 57, pp 897-904 (1996).

Palmes, E.D. et A.F. Gunnison, Personal monitoring device for gaseous contaminants. American Industrial Hygiene Association Journal 34, 78 (1973).

CSTB, Phase préparatoire à la mise en place d'un Observatoire de la Qualité de l'Air Intérieur, Rapport du CSTB (2001).

ISO 13752, Air Quality - Assessment of uncertainty of a measurement method under field conditions using a second method as reference, (1998).

Marguardt D.W. An algorithm for least-squares estimation of non linear parameters. J. Soc. Ind. Appl. Math., 11, 431-441 (1963).

Plaisance, H., A. Pennequin, N. Locoge et T. Léonardis, Etude des performances en chambre d'exposition du tube Radiello pour la mesure des BTEX. Rapport d'activités LCSQA-EMD n°3 (2002).

Plaisance, H., A. Pennequin, N. Locoge et T. Léonardis, Programme d'évaluation du tube Radiello pour la mesure des BTEX dans l'air ambiant. Rapport d'activités LCSQA n°11 (2003).

**ANNEXES** 

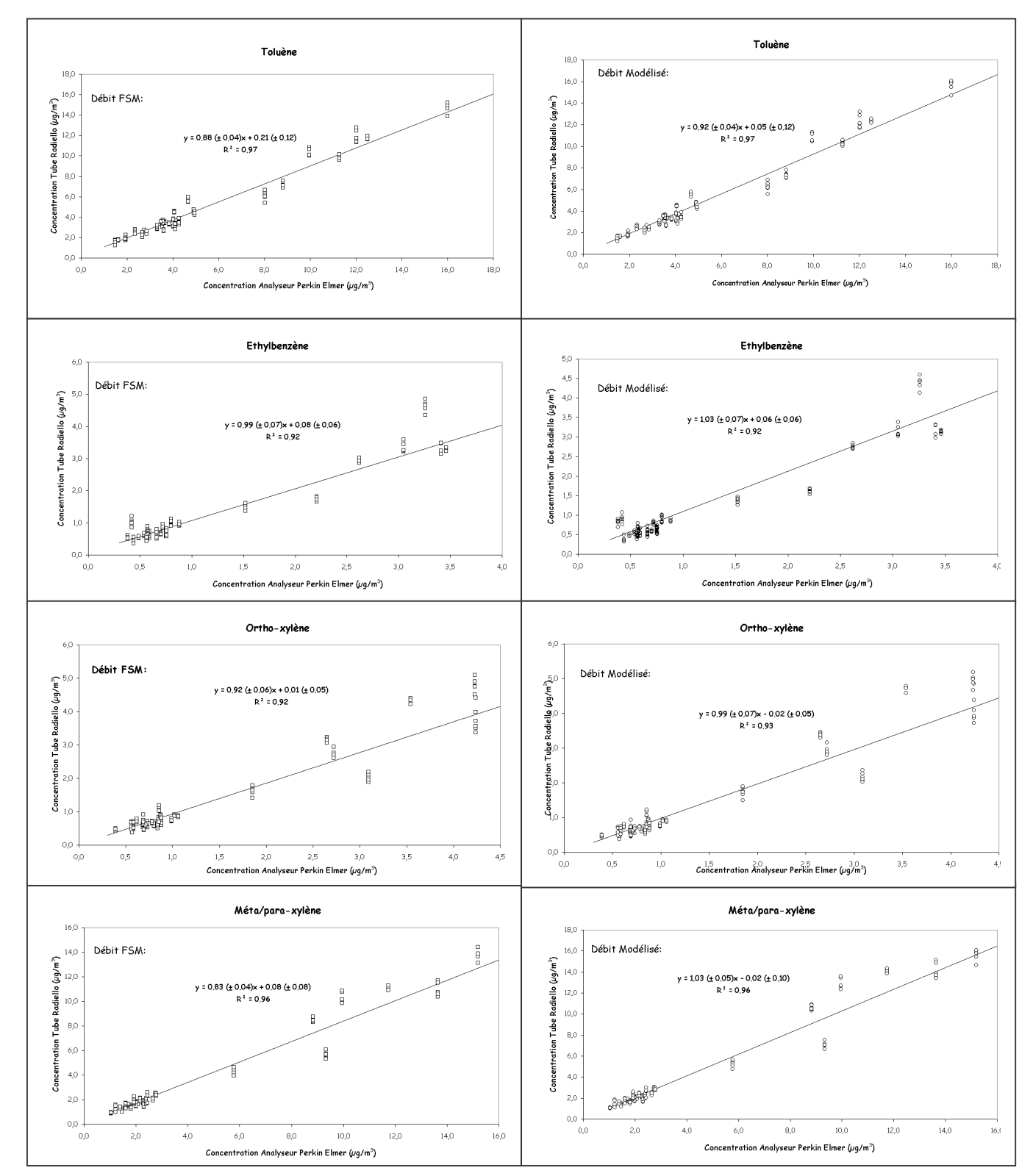

Figure 4: Comparaison des concentrations en toluène, éthylbenzène, m+p-Xylène et o-Xylène mesurées à l'aide du tube Radiello (débits donnés par la FSM et débits modélisés) et de celles délivrées par les analyseurs Perkin Elmer pour des expositions de 7 jours.

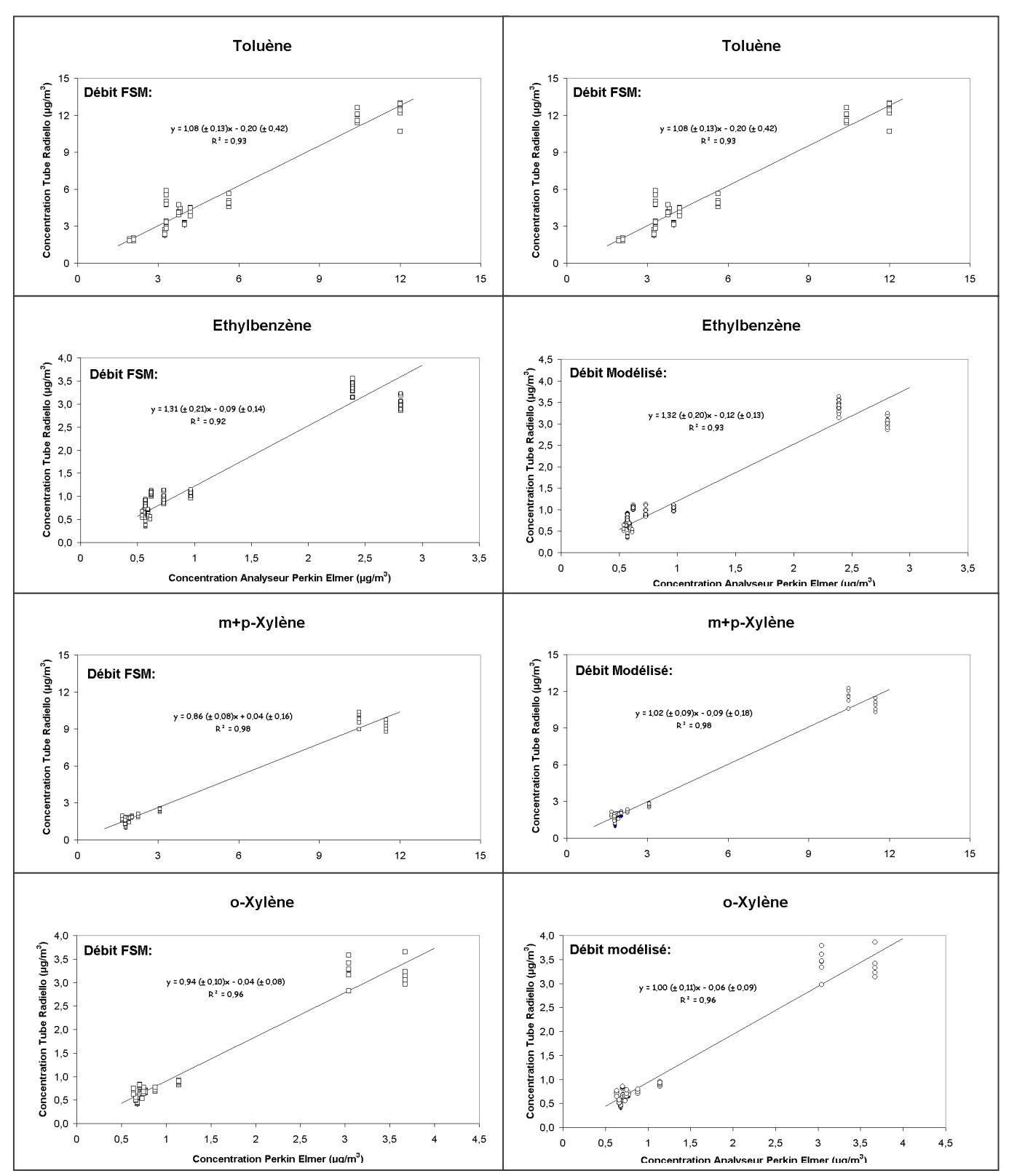

Figure 5: Comparaison des concentrations en toluène, éthylbenzène, m+p-Xylène et o-Xylène mesurées à l'aide du tube Radiello (débits donnés par la FSM et débits modélisés) et de celles délivrées par les analyseurs Perkin Elmer pour des expositions de 14 jours.

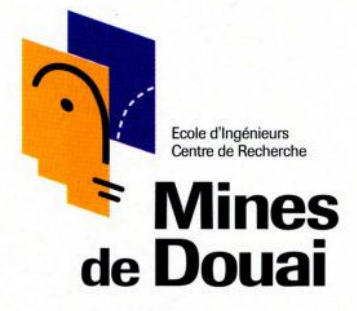

941, rue Charles Bourseul - BP 838 - 59508 DOUAI Cedex Tél. 03 27 71 22 22 - Fax 03 27 71 25 25 mél : mines@ensm-douai.fr - http://www.ensm-douai.fr

Imprimé à l'Ecole des Mines de Douai - 59500 DOUAI